# **Statistique pour données fonctionnelles. Chapitre 2. Bases mathématiques**

#### Gaëlle Chagny CNRS, Labo. de Maths. R. Salem, Univ. Rouen,

#### **Université Paris Dauphine – Executive Master Statistique et Big data, 2020**

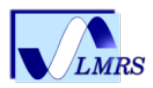

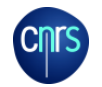

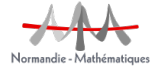

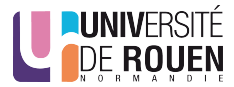

# Cadre et objectifs

- $(Ω, θ, ℤ)$  espace probabilisé.
- $\mathcal F$  espace de fonctions (espace de Banach séparable).
- **Variable aléatoire fonctionnelle**

 $X : \Omega \rightarrow \mathcal{F}$ 

- **Questions**
	- Quel choix pour  $\mathcal{F}$ ?  $\longrightarrow$  espace de Hilbert  $L^2(T)$
	- $\bullet$  Quels sont les outils pour étudier un processus stochastique  $X$ , utiles à la stat. pr données fonctionnelles ?
		- Comment adapter les notions importantes pour les v.a. réelles aux v.a. fonctionnelles ? (espérance, covariance)
		- Comment construire un tel processus, en simuler des réalisations ?

# Plan

[Analyse fonctionnelle : espaces de Hilbert](#page-3-0)

[Probabilités : processus aléatoires](#page-6-0) [Espérance](#page-8-0)

[Opérateur et fonction de covariance](#page-10-0) [Décomposition de Karhunen-Loève](#page-15-0)

#### [Processus gaussiens](#page-17-0)

[Décomposition des fonctions dans une base](#page-23-0) [Présentation](#page-24-0) [Bases classiques](#page-28-0) [Base de Fourier](#page-29-0) [Bases de splines](#page-31-0) [Bases d'ondelettes](#page-36-0) [Création d'objets fonctionnels avec R](#page-38-0)

# Plan

### <span id="page-3-0"></span>[Analyse fonctionnelle : espaces de Hilbert](#page-3-0)

[Probabilités : processus aléatoires](#page-6-0) [Espérance](#page-8-0) [Opérateur et fonction de covariance](#page-10-0) [Décomposition de Karhunen-Loève](#page-15-0)

#### [Processus gaussiens](#page-17-0)

[Décomposition des fonctions dans une base](#page-23-0) [Présentation](#page-24-0) [Bases classiques](#page-28-0) [Base de Fourier](#page-29-0) [Bases de splines](#page-31-0) [Bases d'ondelettes](#page-36-0) [Création d'objets fonctionnels avec R](#page-38-0)

# Espace de Hilbert  $L^2(T)$  (1)

### • **Notations**

### Definition

 $(L^2(T), \|\cdot\|, \langle \cdot, \cdot \rangle)$  espace des fonctions de carré intégrable

$$
L^2(T)=\bigg\{x:\;T\to\mathbb{R},\;\int_Tx^2(t)dt<\infty\bigg\},
$$

• 
$$
\forall x, y \in L^2(T), \langle x, y \rangle = \int_T |x(t)y(t)| dt,
$$

• 
$$
\forall x \in L^2(T), ||x|| = \sqrt{\langle x, x \rangle} = (\int_T x^2(t) dt)^{1/2}
$$

# • **Structure.**  $(L^2(T), \langle \cdot, \cdot \rangle)$  espace de Hilbert

 $\bullet$   $(L^2(T), \langle \cdot, \cdot \rangle)$  espace muni d'un produit scalaire (forme bilinéaire symétrique définie<br>nositive) positive),

.

•  $(L^2(T), || \cdot ||)$  espace vectoriel normé complet, séparable

# Espace de Hilbert  $L^2(T)$  (2)

**Conséquences de la structure hilbertienne.**

• **Notion d'orthogonalité.**

### Définition

- 2 fonctions  $x, y \in L^2(T)$  sont dites<br>• orthogonales si (x, y) − 0
	- orthogonales  $si \langle x, y \rangle = 0$ ,
	- orthonormées si  $\langle x, y \rangle = 0$ , et  $||x|| = ||y|| = 1$ .

### • **Existence de bases hilbertiennes dénombrables.**

### Définition

 $(\varphi_j)_{j\in\mathbb{N}}$  ⊂  $L^2(T)$  est une base hilbertienne si $\bullet$  c'est une famille de fonctions orthonormées

- c'est une famille de fonctions orthonormées,
- et totale.

Ainsi,

$$
\forall x \in L^2(T), \ x = \sum_{j \in \mathbb{N}} \langle x, \varphi_j \rangle \varphi_j.
$$

[Probabilités : processus aléatoires](#page-6-0)

# Plan

#### <span id="page-6-0"></span>[Analyse fonctionnelle : espaces de Hilbert](#page-3-0)

### [Probabilités : processus aléatoires](#page-6-0) [Espérance](#page-8-0) [Opérateur et fonction de covariance](#page-10-0) [Décomposition de Karhunen-Loève](#page-15-0)

#### [Processus gaussiens](#page-17-0)

[Décomposition des fonctions dans une base](#page-23-0) [Présentation](#page-24-0) [Bases classiques](#page-28-0) [Base de Fourier](#page-29-0) [Bases de splines](#page-31-0) [Bases d'ondelettes](#page-36-0) [Création d'objets fonctionnels avec R](#page-38-0)

Rappels : espérance et matrice de variance d'un vecteur aléatoire

- $X = (X_1, ..., X_d) \in \mathbb{R}^d$  vecteur aléatoire.<br>•  $\mathbb{R}^d$   $\mathbb{R}^d$   $\mathbb{R}^d$  vecteur aléatoire.
- $||X|| = (\sum_{j=1}^d X_j^2)^{1/2}$
- **Espérance de** X. Lorsque  $\mathbb{E}[\|X\|] < \infty$ ,  $\mathbb{E}[X] = {}^t(\mathbb{E}[X_1], \dots, E[X_d])$ , avec

$$
\mathbb{E}[X_j] = \int_{\Omega} X_j(\omega) d\mathbb{P}(\omega).
$$

• Matrice de variance - covariance de  $X$ . Lorsque  $\mathbb{E}[||X||^2]$  $]<\infty$ ,

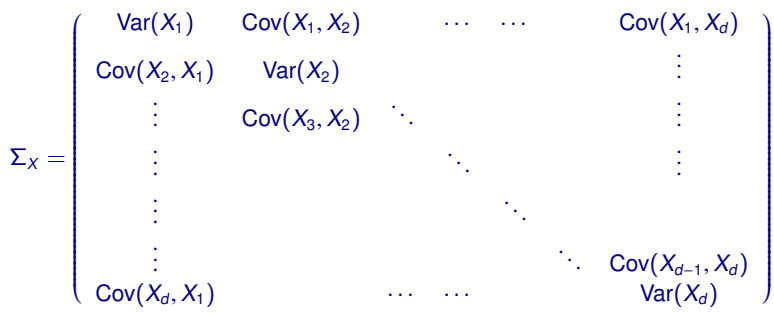

avec Cov $(X_i, X_j) = \mathbb{E}[(X_i - \mathbb{E}[X_i])(X_j - \mathbb{E}[X_j])],$  et Var $(X_i) = \text{Cov}(X_i, X_i)$ .

## Plan

#### <span id="page-8-0"></span>[Analyse fonctionnelle : espaces de Hilbert](#page-3-0)

#### [Probabilités : processus aléatoires](#page-6-0) [Espérance](#page-8-0)

[Opérateur et fonction de covariance](#page-10-0) [Décomposition de Karhunen-Loève](#page-15-0)

#### [Processus gaussiens](#page-17-0)

[Décomposition des fonctions dans une base](#page-23-0) [Présentation](#page-24-0) [Bases classiques](#page-28-0) [Base de Fourier](#page-29-0) [Bases de splines](#page-31-0) [Bases d'ondelettes](#page-36-0) [Création d'objets fonctionnels avec R](#page-38-0)

# Espérance d'une variable aléatoire fonctionnelle

 $X:\, \Omega \, \rightarrow \, \mathcal{F} = L^2(T)$ 

Définition

Si  $\mathbb{E}[||X||] < \infty$ , on définit l'espérance de X comme

• (définition 1)

$$
\mathbb{E}[X] = \int_{\Omega} X(\omega) d\mathbb{P}(\omega),
$$

où l'intégrale est l'intégrale de Bochner de X.

• (définition 2)

$$
(\mathbb{E}[X])(t) = \mathbb{E}[X(t)] = \int_{\Omega} X(t,\omega) d\mathbb{P}(\omega),
$$

- coincidence des 2 notions dans le cas  $\mathcal{F} = L^2(T)$ ;
- $\mathbb{E}[X] \in L^2(T)$
- propriétés (classiques) :

 $\mathbb{E}[(X, f)] = \langle \mathbb{E}[X], f \rangle, \| \mathbb{E}[X] \| \le \mathbb{E}[||X||], \| \mathbb{E}[X] \|^2 \le \mathbb{E}[||X||^2].$ 

### Plan

#### <span id="page-10-0"></span>[Analyse fonctionnelle : espaces de Hilbert](#page-3-0)

#### [Probabilités : processus aléatoires](#page-6-0)

[Espérance](#page-8-0)

#### [Opérateur et fonction de covariance](#page-10-0)

[Décomposition de Karhunen-Loève](#page-15-0)

#### [Processus gaussiens](#page-17-0)

[Décomposition des fonctions dans une base](#page-23-0) [Présentation](#page-24-0) [Bases classiques](#page-28-0) [Base de Fourier](#page-29-0) [Bases de splines](#page-31-0) [Bases d'ondelettes](#page-36-0) [Création d'objets fonctionnels avec R](#page-38-0)

# Opérateur de covariance (1)

 $X:\, \Omega \, \rightarrow \, \mathcal{F} = L^2(T)$ 

### Définition

Si  $\mathbb{E}[||X||^2]<\infty$ , on définit l'opérateur de covariance de X comme

$$
\Gamma : f \in L^2(T) \longmapsto \Gamma f = \mathbb{E}[\langle X - \mathbb{E}[X], f \rangle(X - \mathbb{E}[X])].
$$

#### **Premières propriétés**

- $\mathbb{E}[X] = 0$  (X centrée)  $\Longrightarrow \Gamma : f \in \mathcal{F} \longmapsto \mathbb{E}[\langle X, f \rangle X].$
- $\forall f \in L^2(T)$ ,  $\Gamma f \in L^2(T)$ .<br>  $\longrightarrow$  E application linéaire
	- →  $\Gamma$  application linéaire de  $L^2(T)$  dans  $L^2(T)$  : matrice de taille infinie !

# Opérateur de covariance (2)

 $X:\, \Omega \, \rightarrow \, \mathcal{F} = L^2(T)$ 

### Proposition

Si  $\mathbb{E}[||X||^2] < \infty$ , l'opérateur de covariance  $\Gamma : L^2(T) \to L^2(T)$  de X est

- linéaire.
- continu :  $\forall f \in L^2(T)$ ,  $||\Gamma f|| \leq \mathbb{E}[||X||^2]||f||$ ,
- autoadjoint :  $\forall f, g \in L^2(T)$ ,  $\langle \Gamma f, g \rangle = \langle f, \Gamma g \rangle$ ,
- de Hilbert-Schmidt : $\exists (\varphi_j)_{j\in\mathbb{N}}\subset L^2(T)$  base hilbertienne telle que  $\sum_{j\in\mathbb{N}}|\Gamma\varphi_j|^2<\infty$ . |

### **Corollaire**

Avec les hypothèses et notations de la proposition précédente, l'opérateur de covariance Γ de X est ainsi

- compact (l'image de la boule unité de  $L^2(T)$  par  $\Gamma$  est relativement compacte),
- diagonalisable en base orthonormée (décomposition des opérateurs autoadjoints compacts).

# Fonction de covariance

 $X: \Omega \to \mathcal{F} = L^2([0,1])$ 

### Définition

La fonction de covariance de  $X$  est l'application

$$
C:(s,t)\in[0,1]^2\,\longmapsto\,C(s,t)=Cov(X(s),X(t)).
$$

Si X est centrée ( $\mathbb{E}[X] = 0$ ),  $C(s, t) = \mathbb{E}[X(s)X(t)]$ .

#### Proposition

Soit Γ opérateur de covariance de X, variable centrée et C sa fonction de covariance. Alors,

$$
\forall f \in L^2([0,1]), \ \forall t \in [0,1], \ (\Gamma f)(t) = \int_{[0,1]} C(s,t)f(t)dt.
$$

Γ est un opérateur à noyau, de noyau la fonction de covariance.

# Synthèse

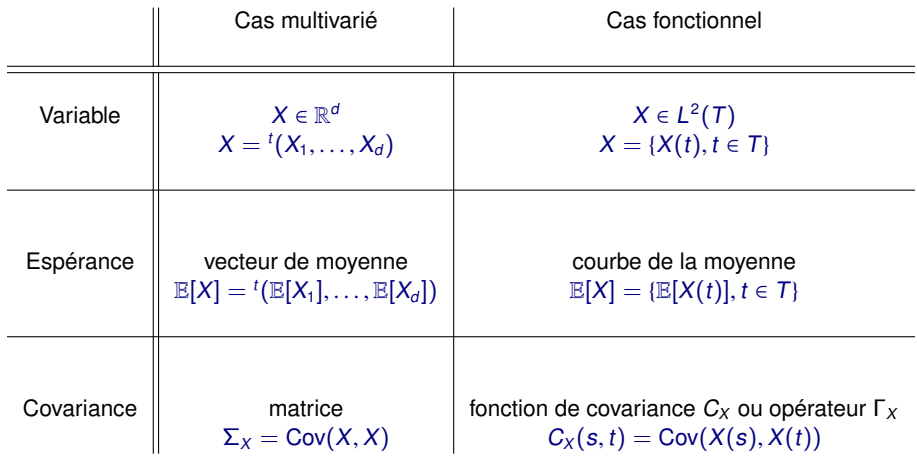

## Plan

#### <span id="page-15-0"></span>[Analyse fonctionnelle : espaces de Hilbert](#page-3-0)

#### [Probabilités : processus aléatoires](#page-6-0)

[Espérance](#page-8-0) [Opérateur et fonction de covariance](#page-10-0) [Décomposition de Karhunen-Loève](#page-15-0)

#### [Processus gaussiens](#page-17-0)

[Décomposition des fonctions dans une base](#page-23-0) [Présentation](#page-24-0) [Bases classiques](#page-28-0) [Base de Fourier](#page-29-0) [Bases de splines](#page-31-0) [Bases d'ondelettes](#page-36-0) [Création d'objets fonctionnels avec R](#page-38-0)

# Décomposition de Karhunen-Loève

 $X:\, \Omega \, \rightarrow \, \mathcal{F} = L^2(T)$ 

Diagonalisation de l'opérateur de covariance Γ en base orthonormée :

- $\exists (\psi_j)_{j\in\mathbb{N}}$  base hilbertienne de  $L^2(T)$  telle que<br>• *ike* est un vecteur propre de E associé à la va
- $\psi_j$  est un vecteur propre de Γ associé à la valeur propre  $\lambda_j$  :  $\Gamma \psi_j = \lambda_j \psi_j$ ,<br>• avec  $\lambda_i > \lambda_2 > \cdots > 0$
- avec  $\lambda_1 > \lambda_2 > \cdots > \cdots > 0$ .

### Définition

La développement de Karhunen-Loève de X est son développement dans la base de fonctions propres de l'opérateur de covariance associé.

$$
X=\mathbb{E}[X]+\sum_{j=1}^{\infty}\langle X,\psi_j\rangle\psi_j=\mathbb{E}[X]+\sum_{j=1}^{\infty}\sqrt{\lambda_j}\xi_j\psi_j,
$$

où  $\xi_j = \langle X, \psi_j \rangle / \sqrt{\lambda_j}.$ 

- X centrée  $\Longrightarrow \xi_i$  centrées, réduites et décorrélées;
- décomposition inconnue en pratique (estimation possible) ;
- connue de manière théorique dans quelques cas particuliers.

## Plan

<span id="page-17-0"></span>[Analyse fonctionnelle : espaces de Hilbert](#page-3-0)

[Probabilités : processus aléatoires](#page-6-0) [Espérance](#page-8-0) [Opérateur et fonction de covariance](#page-10-0) [Décomposition de Karhunen-Loève](#page-15-0)

#### [Processus gaussiens](#page-17-0)

[Décomposition des fonctions dans une base](#page-23-0) [Présentation](#page-24-0) [Bases classiques](#page-28-0) [Base de Fourier](#page-29-0) [Bases de splines](#page-31-0) [Bases d'ondelettes](#page-36-0) [Création d'objets fonctionnels avec R](#page-38-0)

# Processus gaussiens (1) - Définition

 $X:\, \Omega \, \rightarrow \, \mathcal{F} = L^2(T)$ 

### Définition

La variable fonctionnelle Xest dite gaussienne si  $\forall r \in \mathbb{N}\setminus\{0\}$  et  $\forall (t_1,\ldots,t_r) \in \mathcal{T}^r$ , le vecteur

 $(X(t_1), \ldots, X(t_r))$ 

est gaussien, ie.

$$
\forall (\alpha_j)_{1\leq j\leq r}\subset \mathbb{R}^r, \ \sum_{j=1}^r \alpha_j X(t_j)
$$

est une variable gaussienne.

X processus gaussien  $\Longrightarrow (\xi_i)_{i\geq 1}$  indépendantes, et loi  $\mathcal{N}(0, 1)$ .

# Processus gaussiens (2) - Exemples classiques

- **Mouvement brownien standard <sup>W</sup>**, restreint à [0, <sup>1</sup>].
	- trajectoires presque sûrement continues :  $t \mapsto W(t)$  p.s. continue,
	- processus centré, et de fonction de covariance  $C(s, t) = min(s, t)$ , s,  $t \in [0, 1]$ .
	- $W(0) = 0$  p.s.

Décomposition de Karhunen-Loève (Ash et Gardner 1975) :

$$
W(t) = \sum_{j=1}^{\infty} \frac{1}{\pi(j-1/2)} \xi_j \psi_j(t), \ \psi_j(t) = \sqrt{2} \sin(\pi(j-1/2)t).
$$

• **Pont brownien B**

$$
B(t) = W(t) - tW(1).
$$

Décomposition de Karhunen-Loève (MacNeill 1978, Deheuvels 2007) :

$$
B(t)=\sum_{j=1}^{\infty}\frac{1}{\pi j}\xi_j\psi_j(t), \ \psi_j(t)=\sqrt{2}\sin(\pi j t).
$$

# Processus gaussiens (3) - Simulation

**Processus gaussiens classiques.** simulation, pour une grille  $t_1, \ldots, t_p$  sous la forme

$$
X(t_k)=\sum_{j=1}^D \sqrt{\lambda_j} \xi_j \psi_j(t_k), \ \ k\in\{1,\ldots,p\}
$$

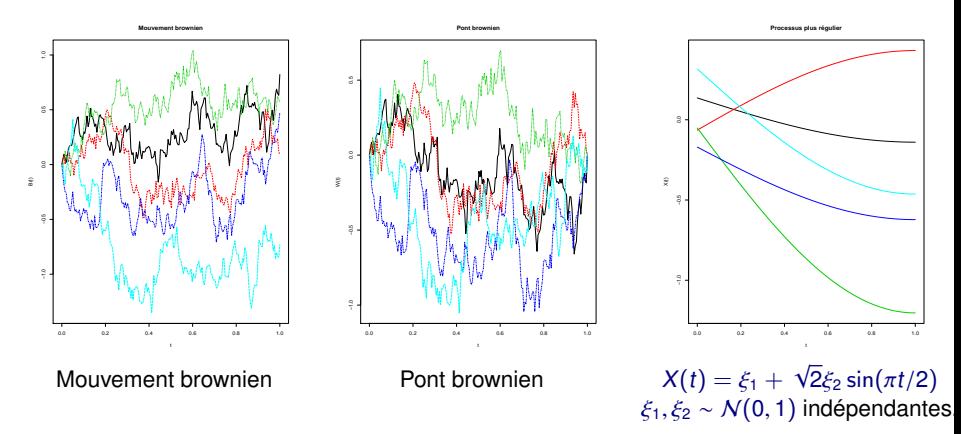

# Processus gaussiens (4) - Simulation

$$
X(t_k) = \sum_{j=1}^{D} \sqrt{\lambda_j} \xi_j \psi_j(t_k), \ \ k \in \{1, \ldots, p\}, \ \ \psi_j(t) = \sqrt{2} \sin(\pi(j-0.5)t)
$$

•  $\xi_j \sim \mathcal{N}(0, 1)$  $\lambda_j = j^{-2}$ 

 $\lambda_j = e^{-j}$ 

 $\lambda_j = j^{-2} \mathbf{1}_{j \leq 3}$ 

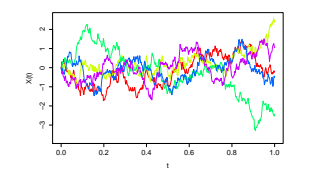

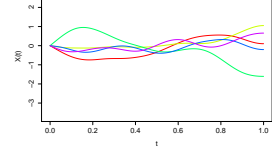

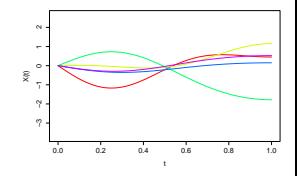

•  $\xi_j \sim \mathcal{U}([-\sqrt{\frac{2}{\pi}}$ 3,<br>ນ  $\sqrt{3}$ ])  $\lambda_j = j^{-2}$ 

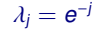

 $\lambda_j = j^{-2} \mathbf{1}_{j \leq 3}$ 

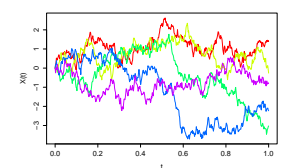

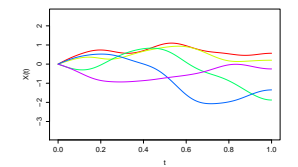

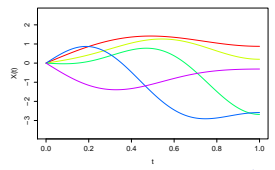

 $22/40$ 

# Décomposition de Karhunen-Loève - Simulation

### **Méthode de simulation de processus de base de Karhunen-Loève** (ϕ<sup>j</sup>)1≤<sup>j</sup> **connue.**

- 1. Choix d'une grille de discrétisation  $(t_1, \ldots, t_p)$ .
- 2. Choix de  $D \in \mathbb{N} \setminus \{0\}$ .
- 3. Choix et calcul de coefficients aléatoires  $\xi_j$  et de valeurs propres  $\lambda_j$ .
- 4. Calcul de  $X(t_k) = \sum_{j=1}^D \sqrt{\lambda_j} \xi_j \varphi_j(t_k)$  pour tout  $1 \le k \le p$ .

−→ Importance des décompositions de fonctions dans des bases données, même si base de Karhunen-Loève inconnue en pratique.

# Plan

<span id="page-23-0"></span>[Analyse fonctionnelle : espaces de Hilbert](#page-3-0)

[Probabilités : processus aléatoires](#page-6-0) [Espérance](#page-8-0) [Opérateur et fonction de covariance](#page-10-0) [Décomposition de Karhunen-Loève](#page-15-0)

#### [Processus gaussiens](#page-17-0)

### [Décomposition des fonctions dans une base](#page-23-0) [Présentation](#page-24-0) [Bases classiques](#page-28-0) [Base de Fourier](#page-29-0)

[Bases de splines](#page-31-0) [Bases d'ondelettes](#page-36-0)

[Création d'objets fonctionnels avec R](#page-38-0)

<span id="page-24-0"></span>[Analyse fonctionnelle : espaces de Hilbert](#page-3-0)

[Probabilités : processus aléatoires](#page-6-0) [Espérance](#page-8-0) [Opérateur et fonction de covariance](#page-10-0) [Décomposition de Karhunen-Loève](#page-15-0)

#### [Processus gaussiens](#page-17-0)

#### [Décomposition des fonctions dans une base](#page-23-0) [Présentation](#page-24-0)

[Bases classiques](#page-28-0) [Base de Fourier](#page-29-0) [Bases de splines](#page-31-0) [Bases d'ondelettes](#page-36-0) [Création d'objets fonctionnels avec R](#page-38-0) Décomposition des fonctions dans des bases hilbertiennes (1)

 $X:\, \Omega \, \rightarrow \, \mathcal{F} = L^2(T)$ 

• **Rappels.** Si  $(\varphi_j)_{j \in \mathbb{N}}$  base hilbertienne de  $L^2(T)$ ,

$$
X=\sum_{j=1}^\infty \theta_j\varphi_j, \ \ \theta_j=\langle X,\varphi_j\rangle.
$$

**Approximation - Estimation de** X dans  $S_D = \text{Vect}\{\varphi_1, \ldots, \varphi_D\}$ 

$$
\widetilde{X}(t)=\sum_{j=1}^D\widetilde{\theta}_j\varphi_j(t),\ \ t\in\mathcal{T}
$$

ou encore

 $\widetilde{X}(t) = {}^{t}\widetilde{\theta}\Phi(t),$ 

- $\widetilde{\theta} = {}^{t}(\widetilde{\theta}_1,\ldots,\widetilde{\theta}_D)$  vecteur (colonne) des coefficients,
- $\theta = {}^t(\theta_1, \ldots, \theta_D)$  vecteur (colonne) des coefficients,<br>•  $\Phi(t) = {}^t(\varphi_1(t), \ldots, \varphi_D(t))$  vecteur dont les éléments sont les D premiers éléments de la<br>base évalués en t base évalués en t.
- **Question.** Quel choix de base ?

### Décomposition des fonctions dans des bases hilbertiennes (2) Bases classiques

- 1. Exemple
	- base de Fourier (fonctions périodiques de courbure régulière)
	- base de monômes, polynômes par morceaux
	- base de splines (référence pour toutes les fonctions non-périodiques)
	- base d'ondelettes (de plus en plus utilisées).

### Décomposition des fonctions dans des bases hilbertiennes (2) Bases classiques

#### 1. Exemple

- base de Fourier (fonctions périodiques de courbure régulière)
- base de monômes, polynômes par morceaux
- base de splines (référence pour toutes les fonctions non-périodiques)
- base d'ondelettes (de plus en plus utilisées).

#### 2. Avec R

- Fonction create.Nom\_Base.basis : objet créé de type basisfd
	- rangeval vecteur à 2 composantes ; intervalle  $T = [a, b]$  de construction de la base ;
	- arguments suivant spécifiques à la base choisie.
- Fonction eval.basis : évaluation en des points de discrétisation
	- evalarg vecteur de points en lesquels on évalue les fonctions ;
	- basisobj objet créé avec create.Nom\_Base.basis ;
	- Lfdobj (pr évaluer les dérivées des fonctions de base) entier qui indique l'ordre éventuel de la dérivée concernée.
- Tracé : plot (appliqué à l'objet basisfd) ou matplot (appliqué à une matrice).

# Plan

<span id="page-28-0"></span>[Analyse fonctionnelle : espaces de Hilbert](#page-3-0)

[Probabilités : processus aléatoires](#page-6-0) [Espérance](#page-8-0) [Opérateur et fonction de covariance](#page-10-0) [Décomposition de Karhunen-Loève](#page-15-0)

#### [Processus gaussiens](#page-17-0)

#### [Décomposition des fonctions dans une base](#page-23-0)

[Présentation](#page-24-0)

#### [Bases classiques](#page-28-0)

[Base de Fourier](#page-29-0) [Bases de splines](#page-31-0) [Bases d'ondelettes](#page-36-0) [Création d'objets fonctionnels avec R](#page-38-0)

# Base de Fourier (1)

### <span id="page-29-0"></span>Définition

La base de Fourier, ou base trigonométrique est définie de la manière suivante : ∀t,

 $\psi_0(t) = 1$ ,  $\psi_{2k-1}(t) = \sin(k\omega t)$ ,  $\psi_{2k}(t) = \cos(k\omega t)$   $k \in \mathbb{N}\setminus\{0\}$ .

- période :  $2\pi/\omega$
- coefficients de Fourier : coefficients du développement d'une fonction dans cette base.

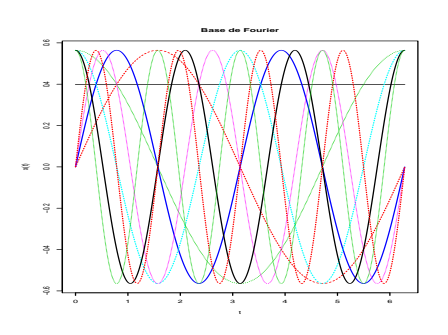

#### Code R.

```
base_Fourier<-create.fourier.basis(c(0,2*pi),9)
plot(base_Fourier,main="Base de Fourier",
                 xlab='t'.vlab='x(t)')
```
# Base de Fourier (2)

 $\psi_0(t) = 1$ ,  $\psi_{2k-1}(t) = \sin(k\omega t)$ ,  $\psi_{2k}(t) = \cos(k\omega t)$   $k \in \mathbb{N}\setminus\{0\}$ .

### **Avantages.**

- théorie mathématique associée largement développée,
- base utilisée depuis longtemps en théorie du signal (signaux périodiques),
- lien entre les coefficients de Fourier d'une fonction et ceux de ses dérivées :

 $(\sin(k\omega\cdot))' = k\omega\cos(k\omega\cdot), \ (\cos(k\omega\cdot))' = -k\omega\sin(k\omega\cdot).$ 

- coefficients du développement de  $X : (\theta_0, \theta_1, \ldots),$
- coefficients de  $X'$ :  $(0, \theta_1, -\omega\theta_2, 2\omega\theta_3, -2\omega\theta_4, ...)$ <br>• coefficients de  $X''$ :  $(0, -\omega^2\theta_1, -\omega^2\theta_2, -4\omega^2\theta_2, -4\omega^2\theta_3)$
- coefficients de X<sup>n</sup> :  $(0, -\omega^2 \theta_1, -\omega^2 \theta_2, -4\omega^2 \theta_3, -4\omega^2 \theta_4, \ldots),$
- $\bullet$  ...
- calcul rapide des coefficients de Fourier (grâce à la transformée de Fourier discrète).

→ base bien adaptée pour reconstruire des fonctions périodiques, extrêmement régulières, de courbure à peu près semblable en tout point, mais non localisée.

### Bases de polynômes

<span id="page-31-0"></span>• **Base de monômes**

Définition

La base des monômes est définie par

$$
\varphi_j(t)=(t-\omega)^j, \ j\geq 0,
$$

•  $\omega$  est le paramètre de translation, souvent choisi comme le milieu de l'intervalle T,

→ longtemps la référence pour la reconstruction de fonctions non-périodiques, en raison de la simplicité d'estimation des coefficients.

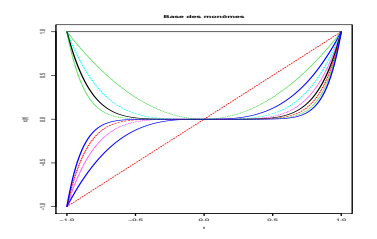

• **Base de polynômes par morceaux**

Code R.

base\_monom<-create.monomial.basis(c(-1,1),10) plot(base\_monom, main="Base des monômes",  $xlab='t'.vlab='x(t)')$ 

# Splines (1) - Définition

### Définition

Une spline sur un intervalle  $T = [a, b]$  est une fonction polynomiale par morceaux, avec conditions de continuité sur la fonction et ses dérivées aux jointures. Elle est caractérisée par :

- des noeuds ("knots")  $\tau_0 = a \leq \tau_1 \leq \ldots \leq \tau_L = b$ , non nécessairement répartis régulièrement, non nécessairement distincts (points de ruptures - "breakpoints" = valeurs distinctes des  $\tau$ <sub>1</sub>)
- un ordre m  $(=$  degré max. des polynômes sur les sous-intervalles  $+1$ )
- des dérivées continues sur T jusqu'à l'ordre m − 2.

spline cubique = spline d'ordre 4.

- Plus l'ordre est élevé, plus la spline est régulière.
- Plus le nombre de noeuds est grand, plus on gagne en précision.
- Toute combinaison linéaire de fonctions spline est encore une fonction spline.

# Splines (2) - Base

### Définition

Une base de spline d'ordre m et de séquence de noeuds  $\tau$  est une famille de fonctions tq :

- (i) chaque fonction de base est une spline (toute combinaison linéaire de ces fonctions est donc encore une fonction spline) ;
- (ii) toute spline d'ordre m et de séquence de noeuds  $\tau$  peut s'exprimer comme combinaison linéaire de ces fonctions de base ;
- (iii) les fonctions de bases sont linéairement indépendantes (pas nécessairement orthonormées).
	- existence de plusieurs bases classiques de splines,
	- base de splines : les plus utilisées en analyse de données fonctionnelles (pr des fonctions non périodiques),
	- exemple le plus célèbre : Base de B-splines (de Boor, 2001).

# Splines (3) - Base de B-splines

→ pas de définition précise ici, pour simplifier...

### **Proposition**

Une base de B-splines est entièrement caractérisée par

- un ordre m ou, de manière équivalente, le degré maximal m − 1 des morceaux de polynômes.
- $\bullet$  une séquence de noeuds  $\tau$ , qui entraine la connaissance des points de rupture (jointure) des sous-intervalles.

### **Quelques propriétés.**

- Nombre de fonctions de base = ordre + nombre de noeuds intérieurs ( $\tau_0$  et  $\tau_L$  ne sont pas comptés).
- Support compact : une fonction B-spline de base d'ordre  $m$  est non-nulle et positive sur au plus *m* sous-intervalles, adjacents.
- Forme : la forme des B-splines est définie par les noeuds. Pour des noeuds équidistants par exemple, toutes les fonctions de base ont la même forme.
- Baisse de continuité aux extrémités de l'intervalle T.
- Somme des valeurs des fonctions de bases B-spline en tout point t égale à 1.
- Base de Riesz.

# Splines (3) - Base de B-splines

**Exemple de bases B-splines** noeuds équidistants tous distincts sur [0, <sup>10</sup>].

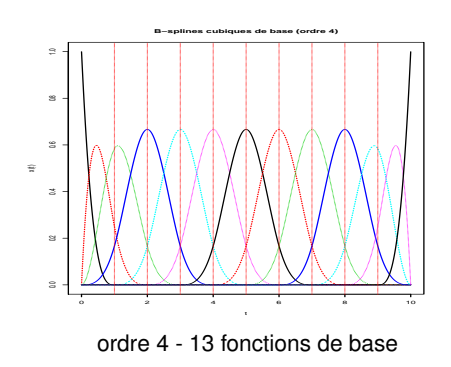

Code R.

Bsplines4 <- create.bspline.basis(rangeval=c(0,10),nbasis=13) plot(Bsplines4,main="B-splines cubiques de base (ordre 4)",  $x \lambda b = 't'$ ,  $v \lambda b = 'x(t)')$ 

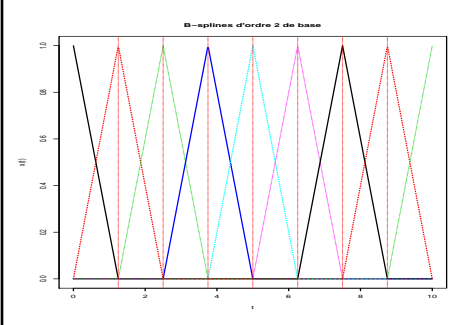

ordre 2 - 9 fonctions de base

### Code R.

```
Bsplines2<-create.bspline.basis(rangeval=c(0,10), nbasis=9,
           norder=2)
plot(Bsplines2,main="B-splines d'ordre 2
          de base",xlab='t',ylab='x(t)')
```
### Bases d'ondelettes (1) Härdle et al. 2009

### <span id="page-36-0"></span>**Propriétés**

• bases de Riesz de  $L^2(T)$ 

$$
\psi_{j,k}(t)=2^{j/2}\psi(2^jt-k),\ \ t\in\mathbb{R}.
$$

où ψ est la mère des ondelettes.

- approximation "en fréquence" des fonctions (comme la base de Fourier)
- localisation (comme les splines)
- analyse multirésolution : le coefficient du développement d'indices <sup>j</sup>, <sup>k</sup> apporte des informations sur la fonction au voisinage de la position  $2^{-j}k$  (localisation) à l'échelle  $2^{-j}$ (fréquence proche de 2<sup>j</sup>).

# Bases d'ondelettes (2) - Simulations

**Courbes aléatoires** :  $(\psi_{j,k})_{j,k}$  base de Haar ;  $X(t) = \sum_{j \geq 0}$  $\sqrt{\lambda}$  $\sum_{i=1}^{2j}$  $\sum_{k=1} \xi_{j,k} \psi_{j,k}(t).$ •  $\xi_j \sim \mathcal{N}(0, 1)$  $\lambda_j = j^{-2}$  $\lambda_j = e^{-j}$  $\lambda_j = j^{-2} \mathbf{1}_{j \leq 3}$ 0.0 0.2 0.4 0.6 0.8 1.0 −2  $\tilde{\mathbf{x}}$ 0.0 0.2 0.4 0.6 0.8 1.0 −2 t  $\frac{1}{\infty}$ 0.0 0.2 0.4 0.6 0.8 1.0 −2  $\frac{1}{2}$ •  $\xi_j \sim \mathcal{U}([-\sqrt{\frac{2}{\lambda}}$ 3,<br>ນ  $\sqrt{3}]$  $\lambda_j = j^{-2}$  $\lambda_j = e^{-j}$  $\lambda_j = j^{-2} \mathbf{1}_{j \leq 3}$ 0.0 0.2 0.4 0.6 0.8 1.0  $\frac{8}{2}$ 0.0 0.2 0.4 0.6 0.8 1.0  $\tilde{\mathbf{x}}$ 0.0 0.2 0.4 0.6 0.8 1.0  $\tilde{\mathbf{x}}$ 

# Plan

<span id="page-38-0"></span>[Analyse fonctionnelle : espaces de Hilbert](#page-3-0)

[Probabilités : processus aléatoires](#page-6-0) [Espérance](#page-8-0) [Opérateur et fonction de covariance](#page-10-0) [Décomposition de Karhunen-Loève](#page-15-0)

#### [Processus gaussiens](#page-17-0)

#### [Décomposition des fonctions dans une base](#page-23-0)

[Présentation](#page-24-0) [Bases classiques](#page-28-0) [Base de Fourier](#page-29-0) [Bases de splines](#page-31-0) [Bases d'ondelettes](#page-36-0)

#### [Création d'objets fonctionnels avec R](#page-38-0)

# Objets fonctionnels avec R (1) - package fda

**Création et représentation d'objets fonctionnels comme combinaisons linéaires de fonctions de base**  $X(t) = \sum_{j=1}^{D} \theta_j \varphi_j(t)$ 

- 1. **Construction de la base**  $(\varphi_j)_j$ . create.Nom\_Base.basis : objet créé de type basisfd basisfd
	- Arguments
		- rangeval vecteur à 2 composantes ; intervalle  $T = [a, b]$  de construction de la base ;
		- arguments suivant spécifiques à la base choisie.
	- Évaluation en des points de discrétisation : fonction eval.basis
		- evalarg vecteur de points en lesquels on évalue les fonctions ;
		- basisobj objet créé avec create.Nom\_Base.basis ;
		- Lfdobj (pr évaluer les dérivées des fonctions de base) entier qui indique l'ordre éventuel de la dérivée concernée.
	- Tracé : plot (appliqué à l'objet basisfd) ou matplot (appliqué à une matrice).
- 2. **Définition des coefficients** (θ<sup>j</sup>)<sup>j</sup> . vecteur de même longueur que le nombre de fonctions de base créées.
	- Exemple : simulation de variables aléatoires de lois données comme rnorm, rpois, rexp. liste complète : help(distributions).

# Objets fonctionnels avec R (2) - package fda

**Création et représentation d'objets fonctionnels comme combinaisons linéaires de fonctions de base**  $X(t) = \sum_{j=1}^{D} \theta_j \varphi_j(t)$ 

- 3. **Création de l'objet fonctionnel**. Fonction fd
	- Arguments
		- coeff le vecteur des coefficients ;
		- basisobi l'objet créé avec create.Nom Base.basis.
	- Objet créé de la classe fd.
- 4. **1ers exemples d'utilisation de l'objet : évaluation et tracé.**
	- plot : pr représenter l'objet fonctionnel, et ses dérivées (argument LfdObj).
	- eval. fd : pr évaluer la fonction ou ses dérivées en des pts d'une grille (comme eval.basis)
- 5. **Cas de la création d'un échantillon ou/et de données multidimensionnelles.** même méthode ; seule différence : simuler plus de coefficients, et les ordonner sous forme matricielle voulue (en utilisant matrix ou array).